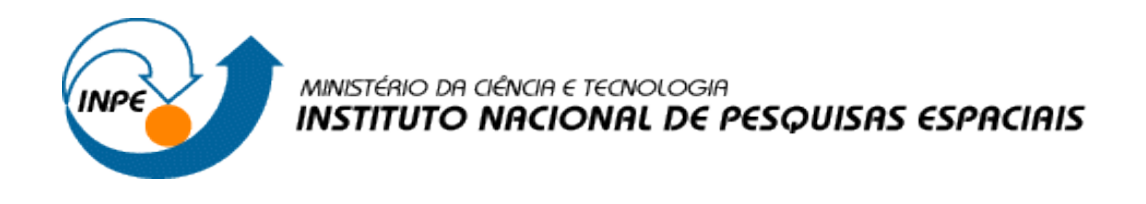

## **Disciplina Introdução ao Geoprocessamento – SER 300**

**Laboratório 5**

Aluno: Vitor Souza Martins

JUNHO/2015

O laboratório visa explorar os procedimentos geoestatísticos em busca da variabilidade espacial de propriedades naturais amostrados e distribuídos espacialmente.

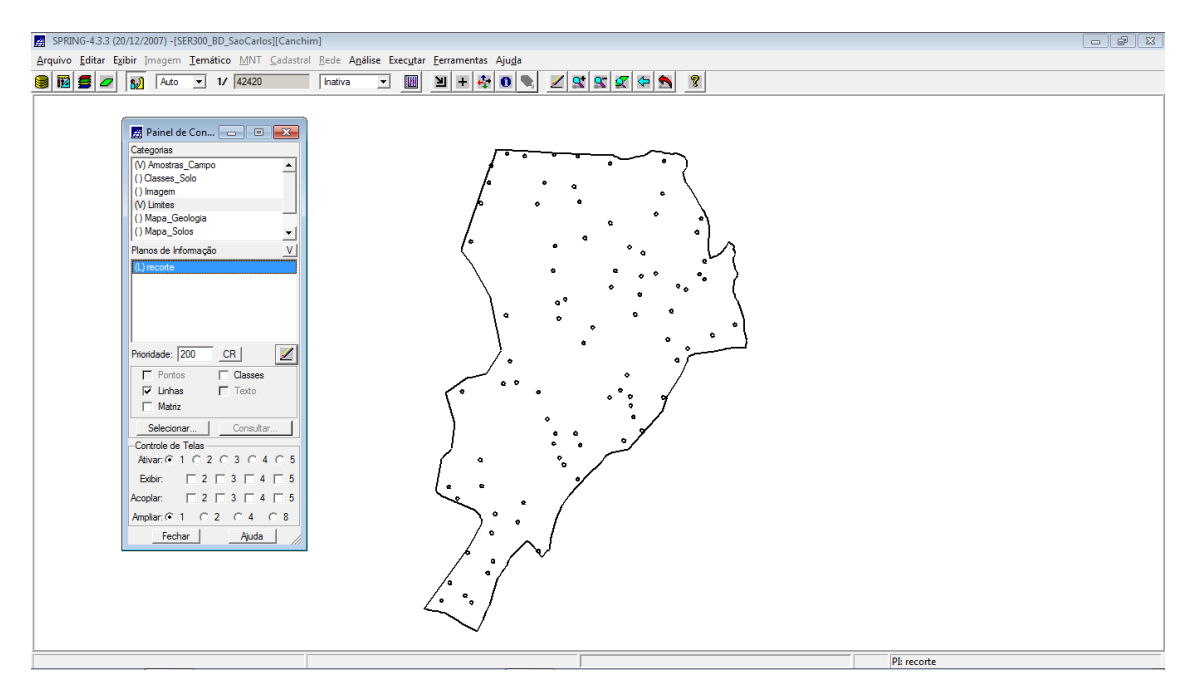

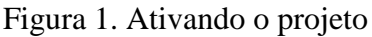

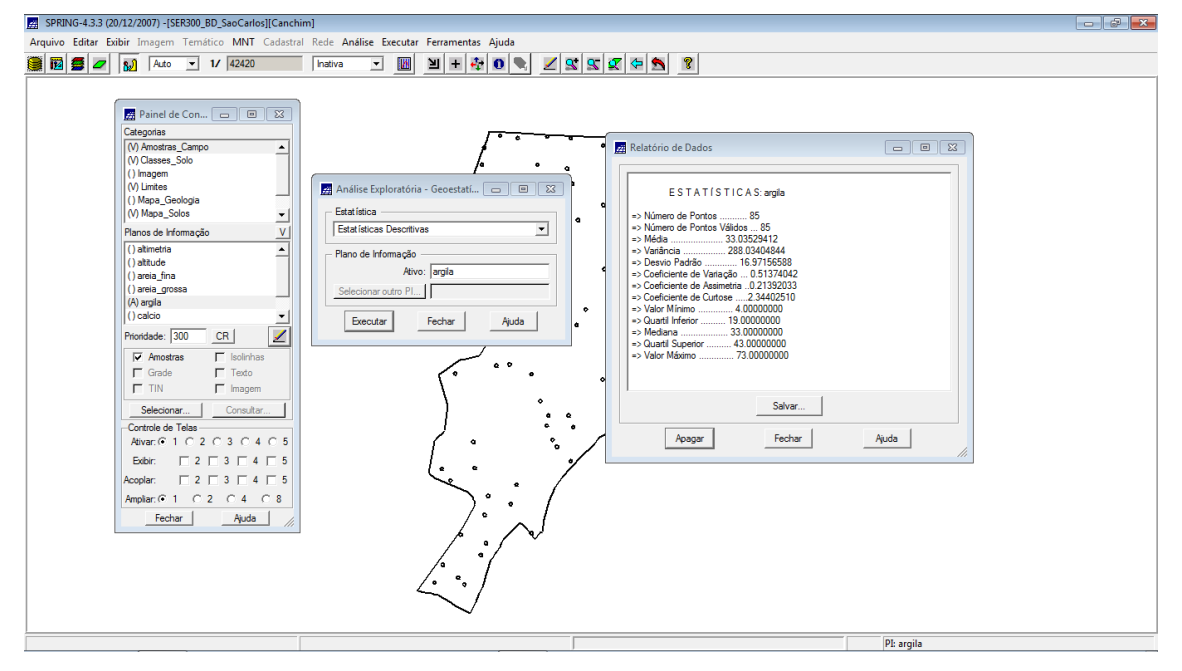

Figura 2. Análise exploratório do teor de argila

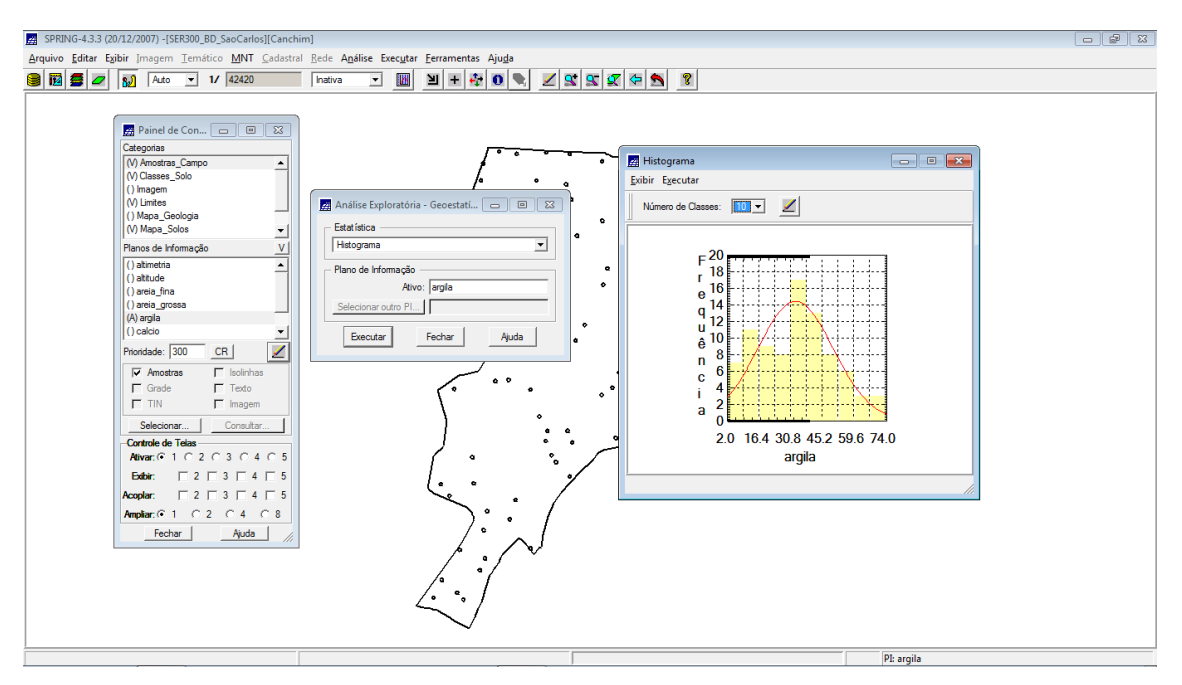

Figura 3. Histograma dos teores de argila

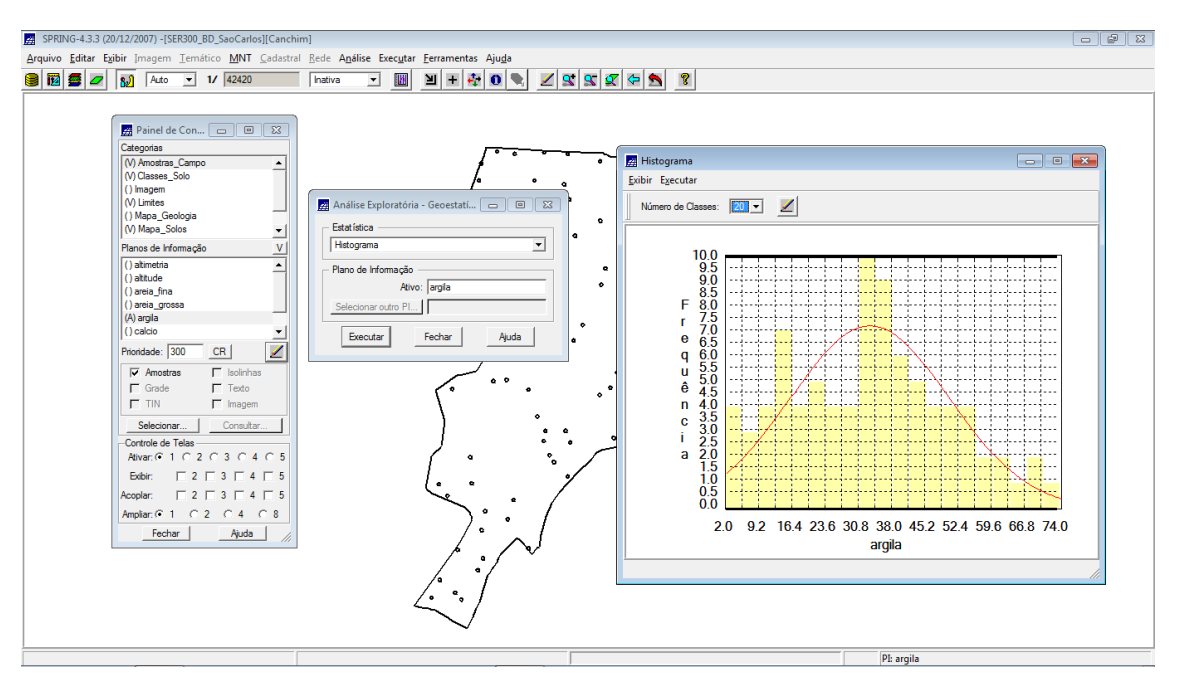

Figura 4. Alterando o número de classes

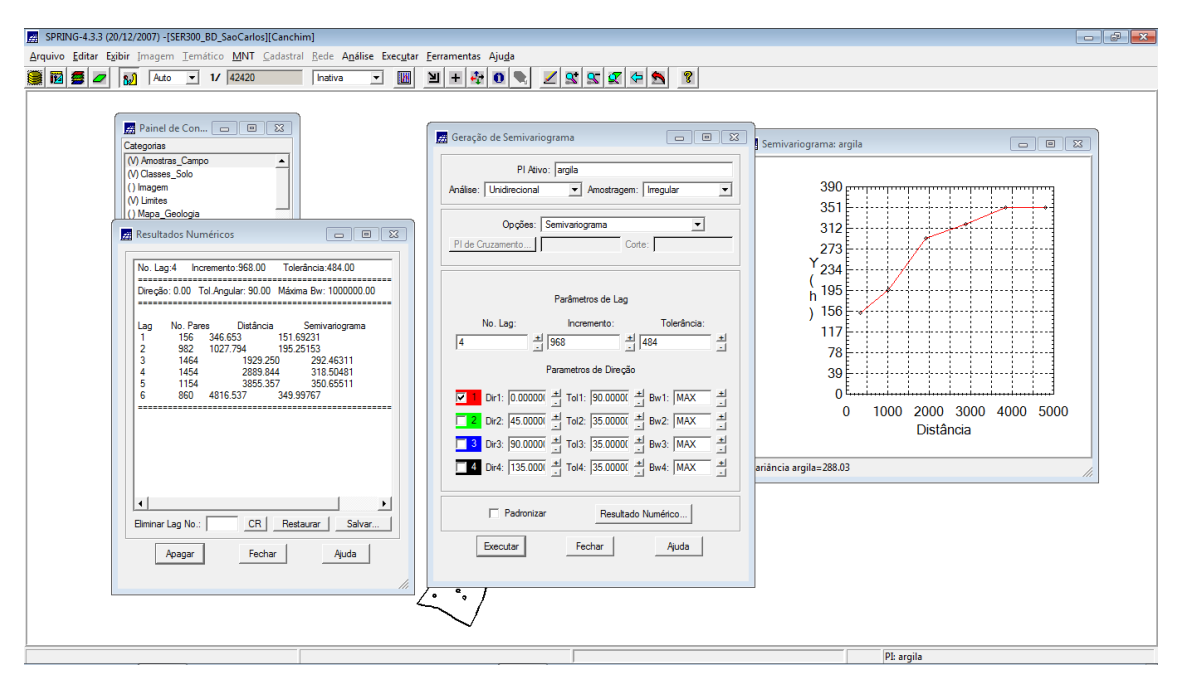

Figura 5. Parâmetros do semi-variograma.

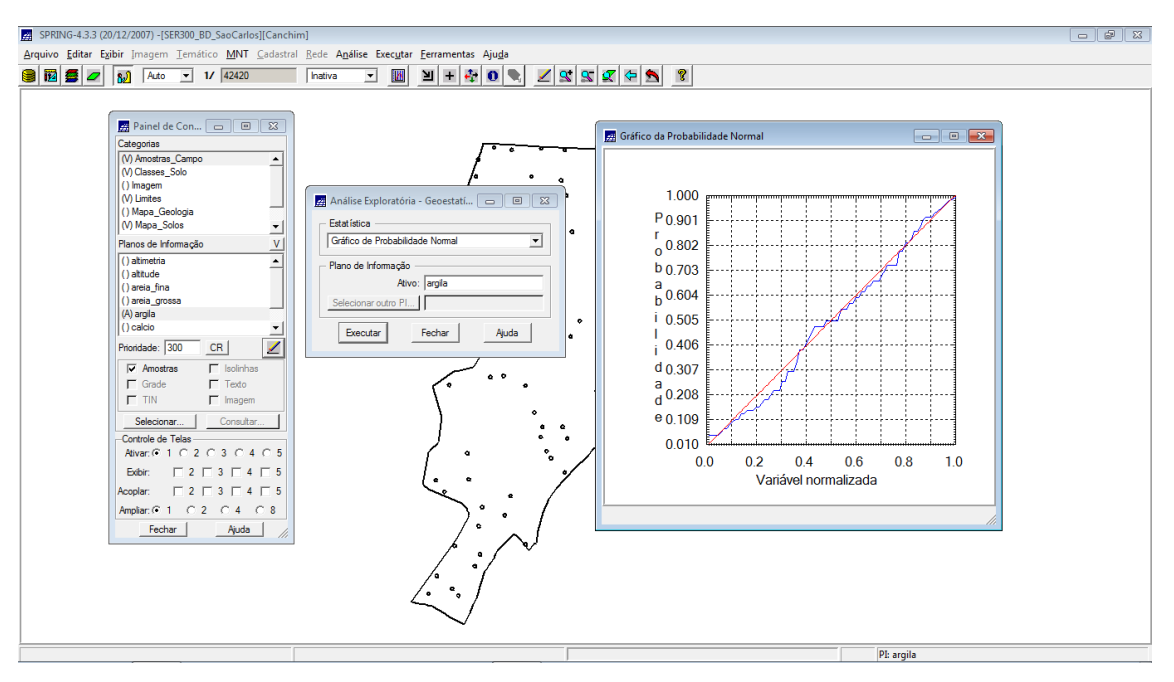

Figura 6. Gráfico de probabilidade normal

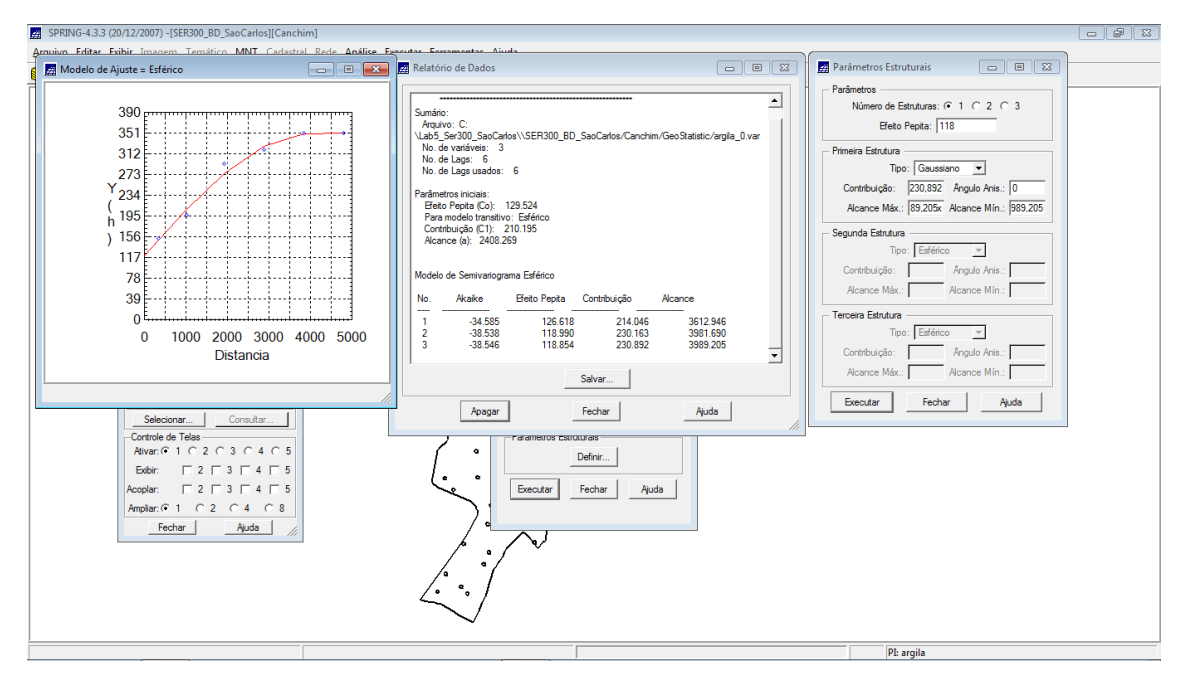

Figura 7. Ajuste do modelo no semi-variograma

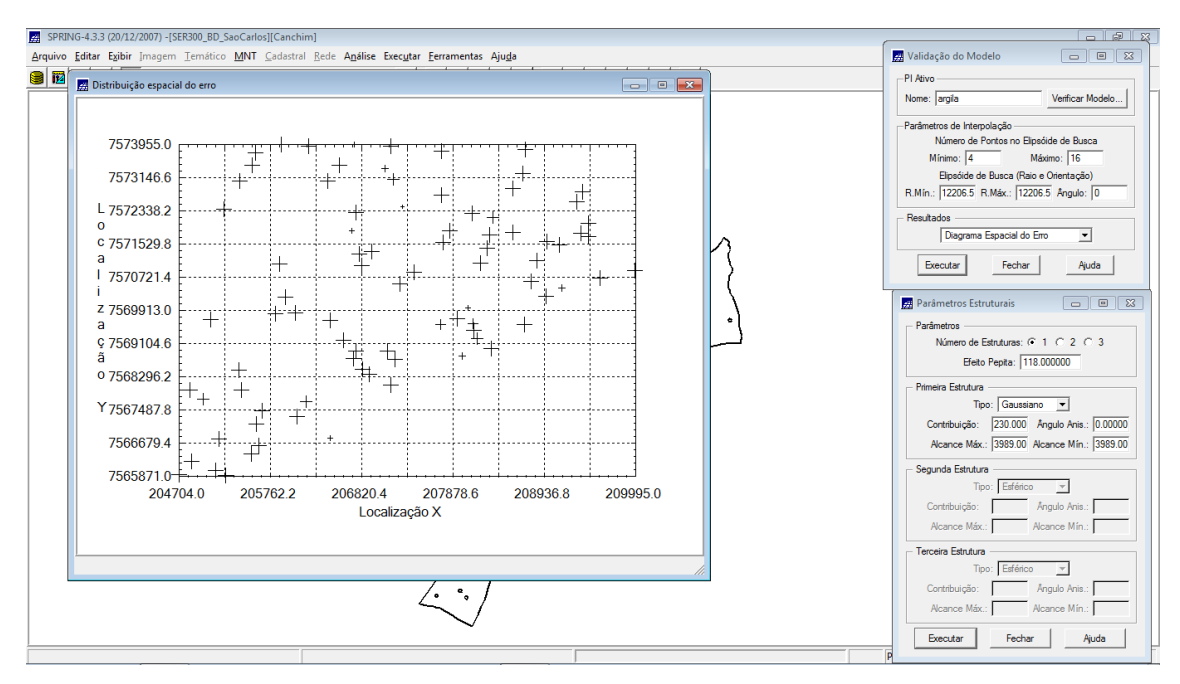

Figura 8. Análise da distribuição do erro

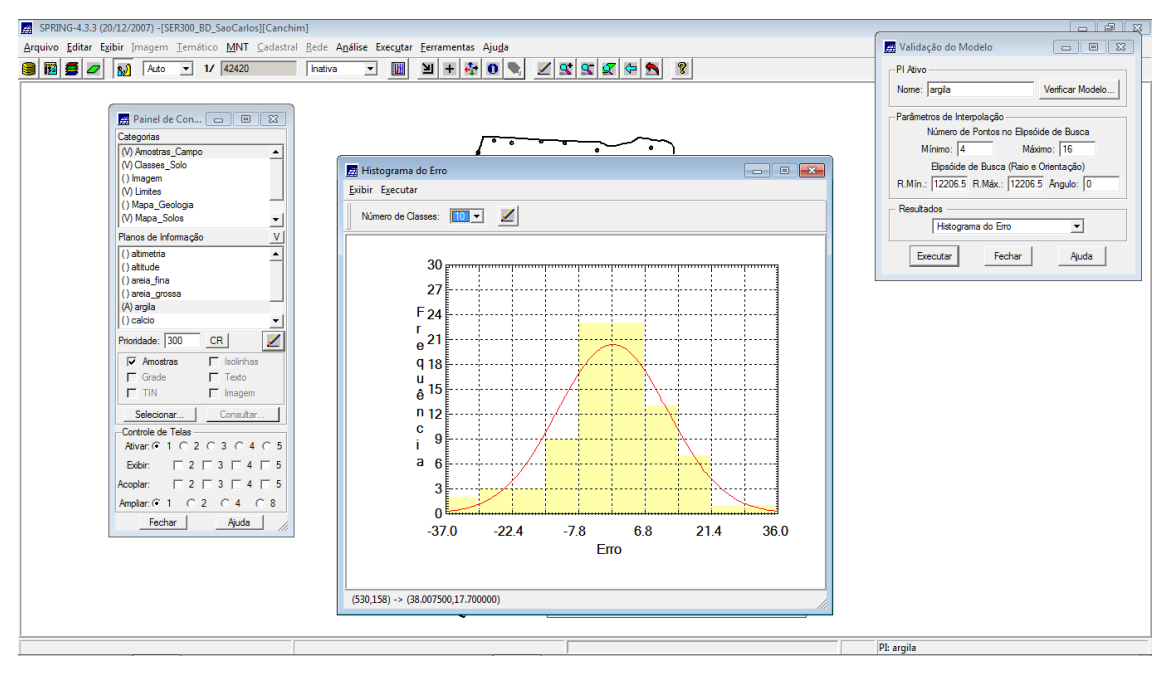

Figura 9. Histograma do erro

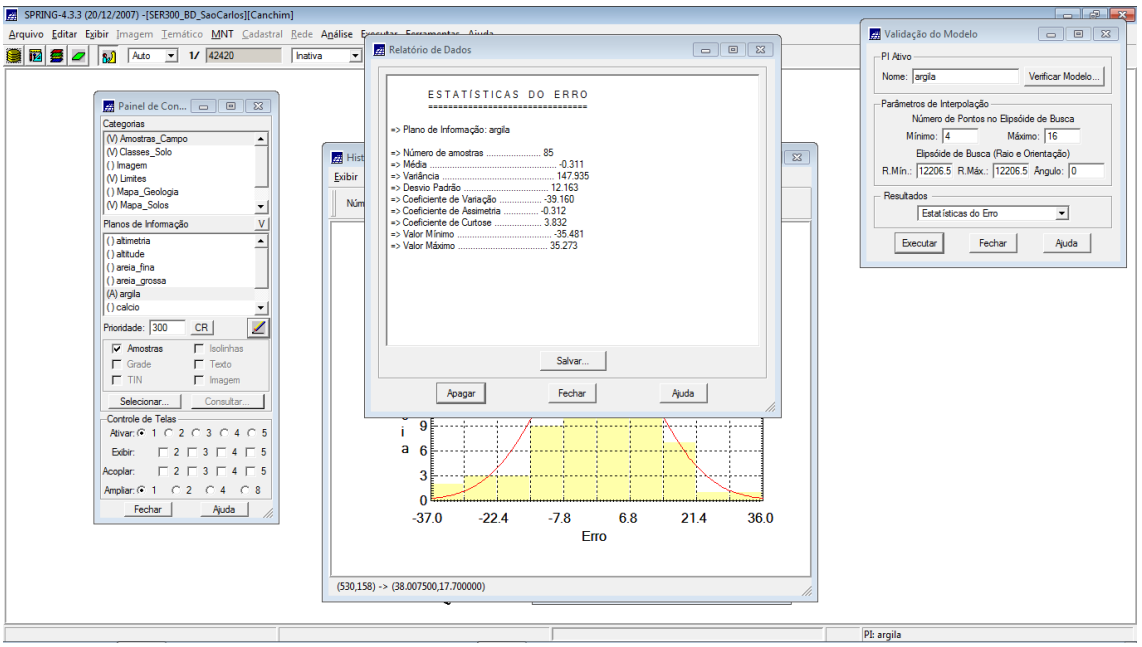

Figura 10. Estatística do erro

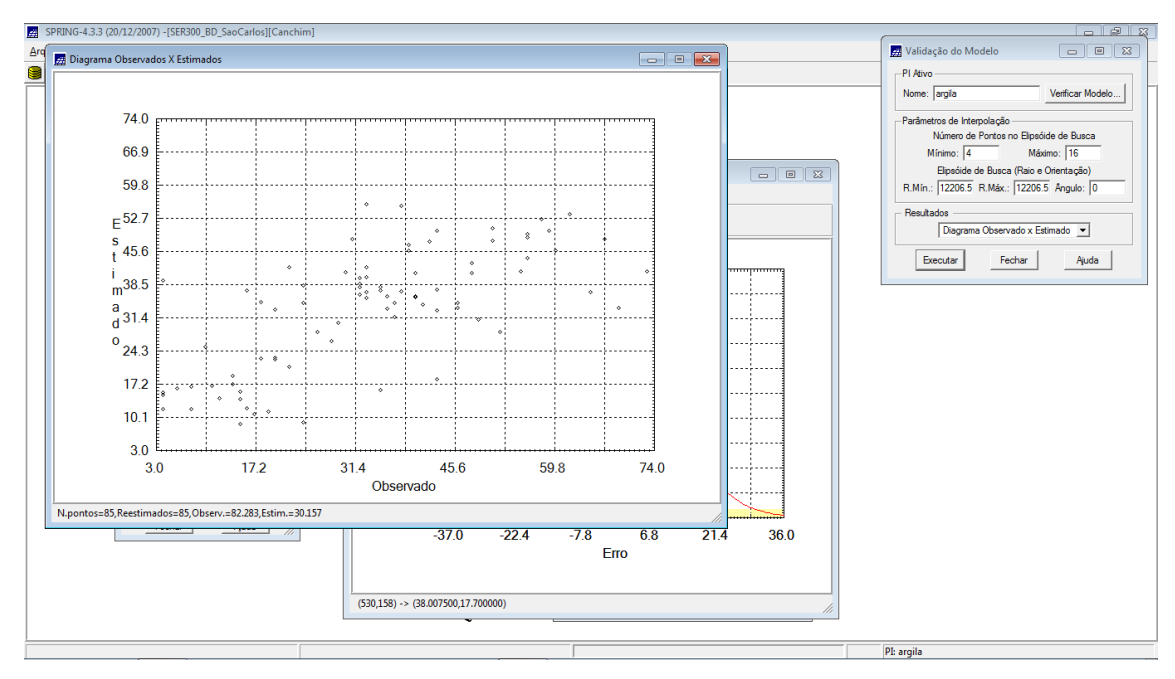

Figura 11. Diagrama de observação versus estimado

| $ -$<br>SPRING-4.3.3 (20/12/2007) -[SER300_BD_SaoCarlos][Canchim]                                       |                                                                                                    |                          |                                                                                                    |                                                                                      |                                                                              |                                                     |                                  |                     |  |
|----------------------------------------------------------------------------------------------------|----------------------------------------------------------------------------------------------------|--------------------------|----------------------------------------------------------------------------------------------------|--------------------------------------------------------------------------------------|------------------------------------------------------------------------------|-----------------------------------------------------|----------------------------------|---------------------|--|
| Arquivo Editar Exibir Imagem Temático MNT Cadastral Rede Análise Executar Ferramentas Ajuda             |                                                                                                    |                          |                                                                                                    |                                                                                      |                                                                              |                                                     |                                  |                     |  |
| 8090<br>Auto<br>الی ا                                                                                   | $1/$ 42420<br>$\vert$                                                                                                    | <b>IN</b><br>hativa<br>≛ | $+$<br>∐                                                                                             | 4 0 €                                                                                | 19980                                                                        | $\mathcal{C}$                                       |                                  |                     |  |
| Categorias<br>M Limites<br>() Mapa_Geologia<br>(V) Mapa Solos<br>() Mapa_drenagem                       | Painel de Con 0 0 23<br>$\blacktriangle$                                                                                                    | 37.4                     | 30.6 30.4 30.0 25.6 21.6<br>$30.4$ $29.3$ $26.1$<br>▱<br>32.3 31.8 27.2<br>38.3<br>$35\beta$<br>26.8 | + C/ +                                                                               |                                                                              | 18.6<br>20.3<br>17,9                                | 24.0<br>$8.0 - 21.0$             |                     |  |
| () Mapa_vias<br>(V) Superficie<br>Planos de Informação<br>(Im) Krig ISO argila<br>() Krig_ISO_argila_KV | V                                                                                                    | 39.9<br>40.1<br>37.2     | 43.6<br><b>SALS</b><br>8 81<br>43.G<br><b>List</b><br>42.8<br>37.6<br>36.9<br>38.6                   | $25.1\degree$ 35.8 $\degree$ 37.4<br>$^{2-48.7}$<br>ne b<br>048.9<br>40 <sub>0</sub> | 第1<br>$500 - 378$<br>33.6<br>λиπ.                                            |                                                     | $\frac{22.3}{4}$<br>30.2<br>34.4 |                     |  |
| Prioridade: 300<br>$\Gamma$ Amostras<br>$\Box$ Grade                                                    | ◢<br>CR<br>$\Gamma$ Isolinhas<br>$\Gamma$ Texto                                                                                                 | 41.4<br>41.9<br>39.5     | 39.4 35.1<br>\$4.0<br>38.4 34.7 38.3<br>36.0<br>40.8<br>37.56                                        | 36.4<br>42B<br>2.82<br>4835<br>54.5                                                  | 水 收分<br>37,3<br>47/18/61/<br>1975 445                                        | 33.4p 34.54<br>46.2<br>41.9<br>52.0<br>44.8<br>59.0 | 38.7<br>40.D<br>40.B             |                     |  |
| $\Gamma$ TIN<br>Selecionar.<br>Controle de Telas<br>Edbir:                                              | $\nabla$ Imagem<br>Consultar<br>Alivar: $G$ 1 $C$ 2 $C$ 3 $C$ 4 $C$ 5<br>$\begin{array}{c} \square 2 \square 3 \square 4 \square 5 \end{array}$ | 40.0                     | 36.0<br>36.1<br>$\sqrt{0.9}$<br>$40.1$ $37.8$                                                        | 44.9<br>1/22<br>$35.5 - 37.1$ $37.3$ $40.3$ $13.5$ $31.5$ $38.7$                     | $-4.5$<br>47.1<br>47.5                                                       | 51.6<br>44.1<br>51.0<br>43.4<br>44.0                | 40.0<br>42.1                     |                     |  |
| Acoplar:<br>Fechar                                                                                      | $\begin{array}{c} \square 2 \square 3 \square 4 \square 5 \end{array}$<br>Ampliar: $0.1$ $0.2$ $0.4$ $0.8$<br>Ajuda                             | 39.0<br>39.0<br>40.0     | 3250 3530 353<br>37.9<br>36.7<br>38.5<br>37.4<br>35.8                                                | $32.7$ 27<br>ひょくろん<br>34.8<br>37.87                                                  | 28.0 36.1<br>42.8<br>$250.5$ 32.3 37.7<br>44.5<br>37.7<br>41.3<br>44.8       | 40.7 38.6<br>44.9<br>45.9<br>45.0                   | 41.3<br>39.1 40.9<br>36.8        |                     |  |
|                                                                                                    |                                                                                                    | 41.2<br>41.2<br>40.0     | 35.4<br>38.8 <sub>n</sub><br>74.9<br>$-54.0$<br>32.1<br>سمعته<br>37.8 34.1                           | 30.5<br>33.8<br>31.6 32.8 29.8                                                       | 34.4 35.1 34.6 37.9<br>40.1<br>36.5<br>33.4<br>38.6<br>33.3<br>$34.5$ $37.2$ | 45.1<br>45.2<br>41.5<br>42.8<br>38.7<br>39.5        | 40.B<br>45.3<br>42.B             |                     |  |
|                                                                                                    |                                                                                                    |                          |                                                                                                    |                                                                                      |                                                                              |                                                     |                                  | PI: Krig ISO argila |  |

Figura 12. Resultado da krigagem

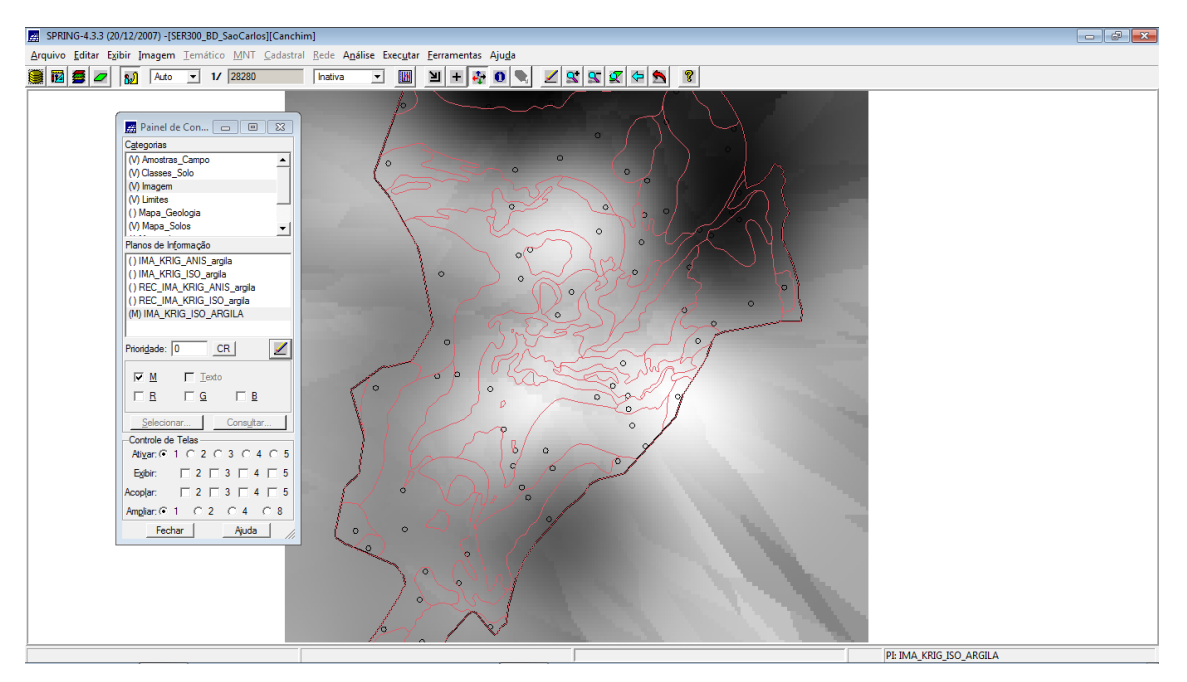

Figura 13. Geração do MNT a partir da krigagem

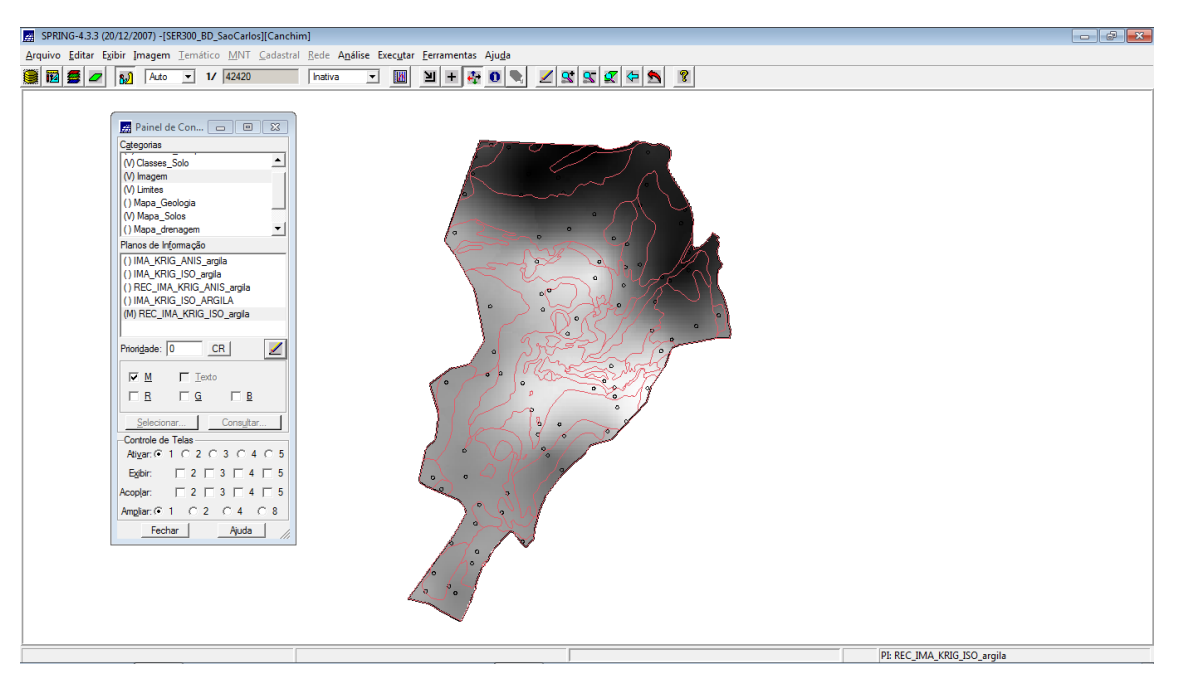

Figura 14. Recorte do limite da área de estudo

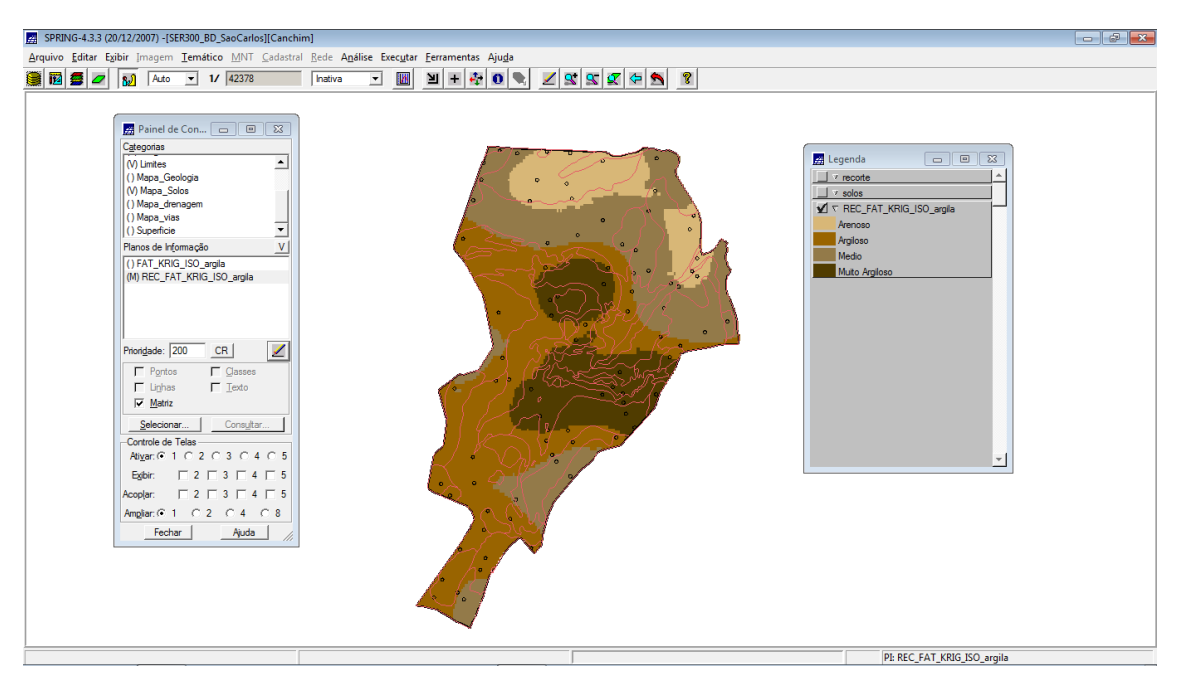

Figura 15. Fatiamento do MNT em 4 classes

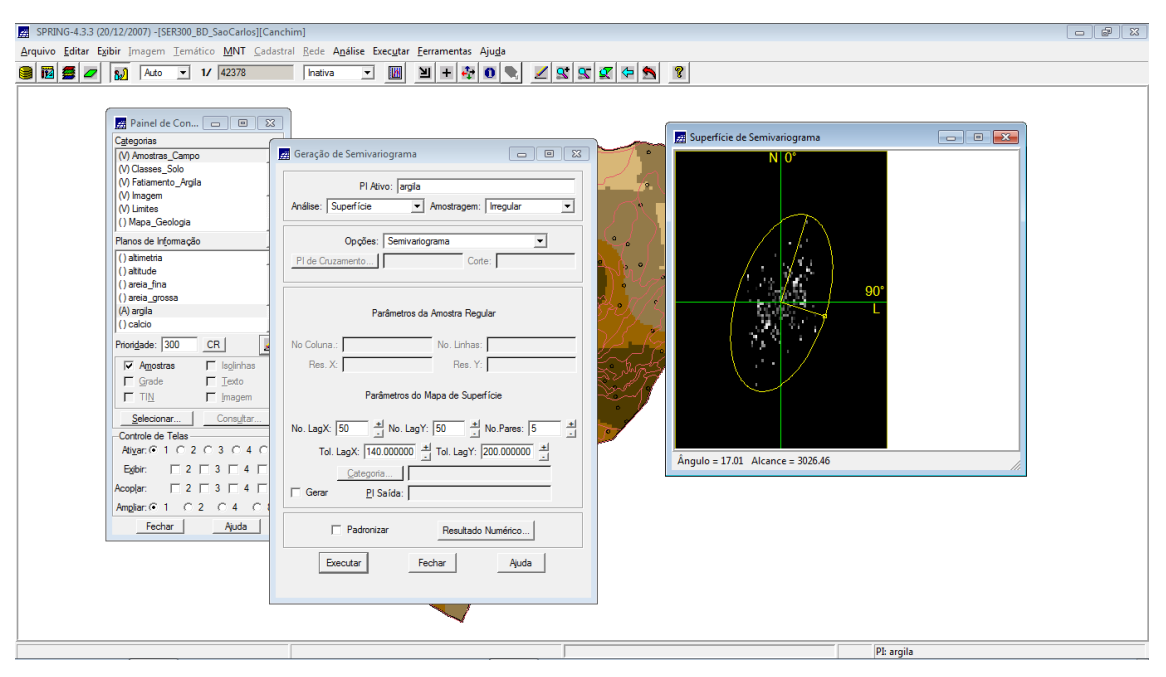

Figura 16. Ângulo de isotropia

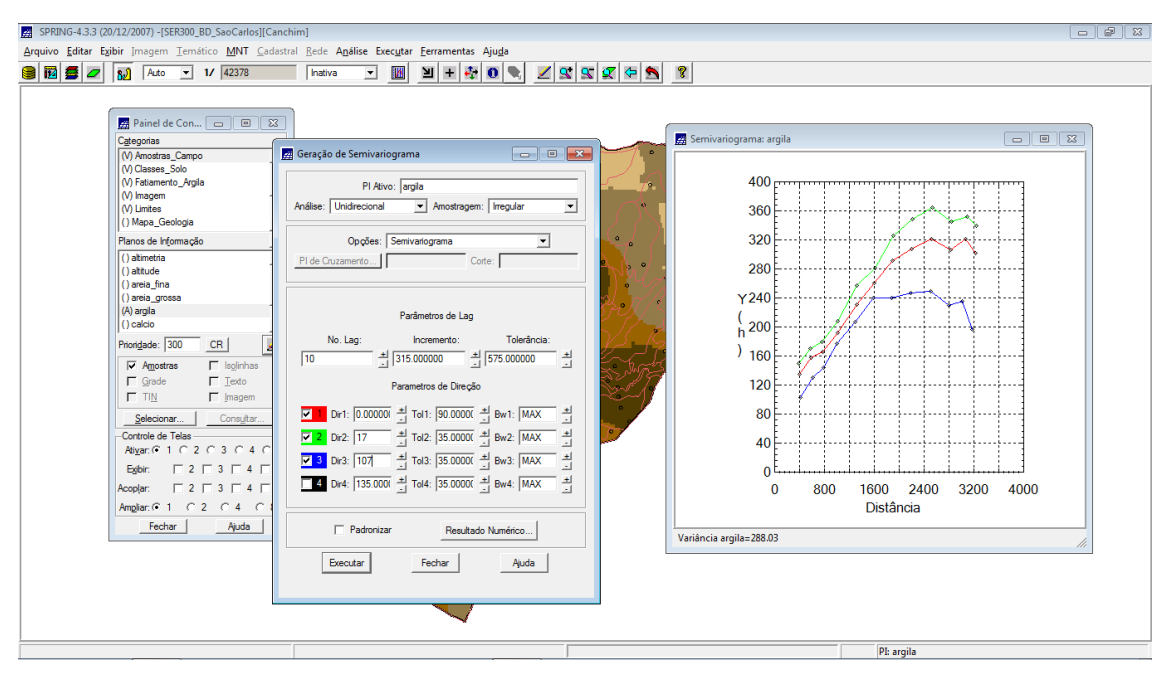

Figura 17. Geração do semi-variograma do semi-direcional

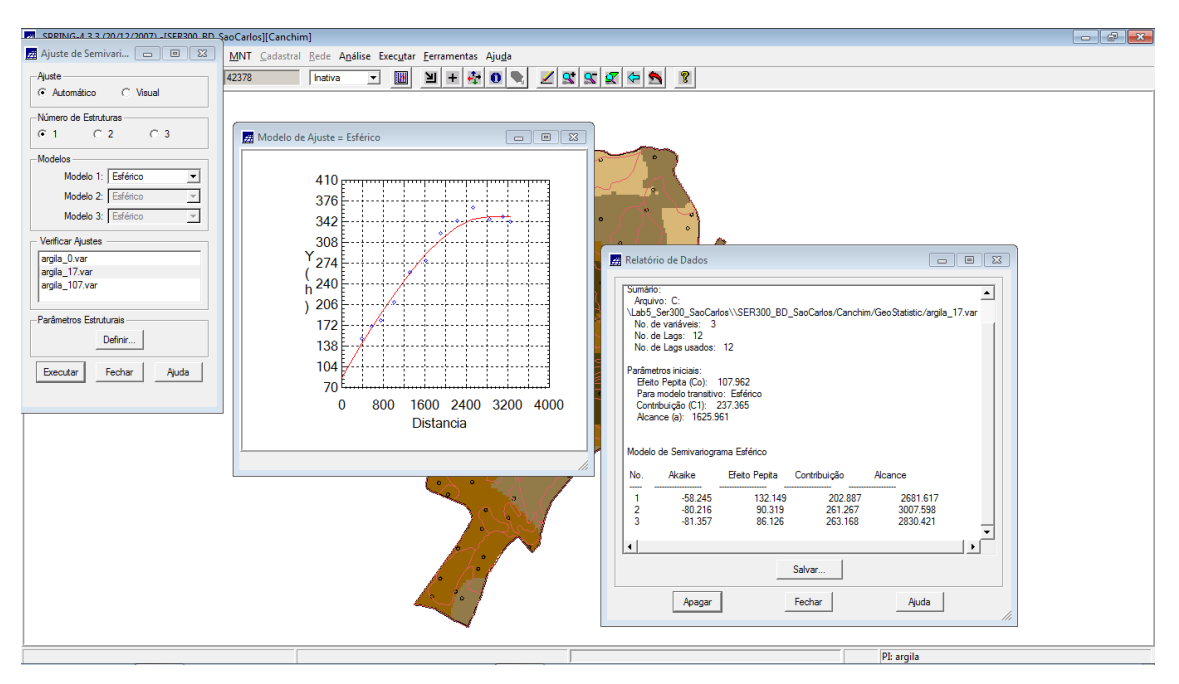

Figura 18. Ajuste do modelo semi-esférico

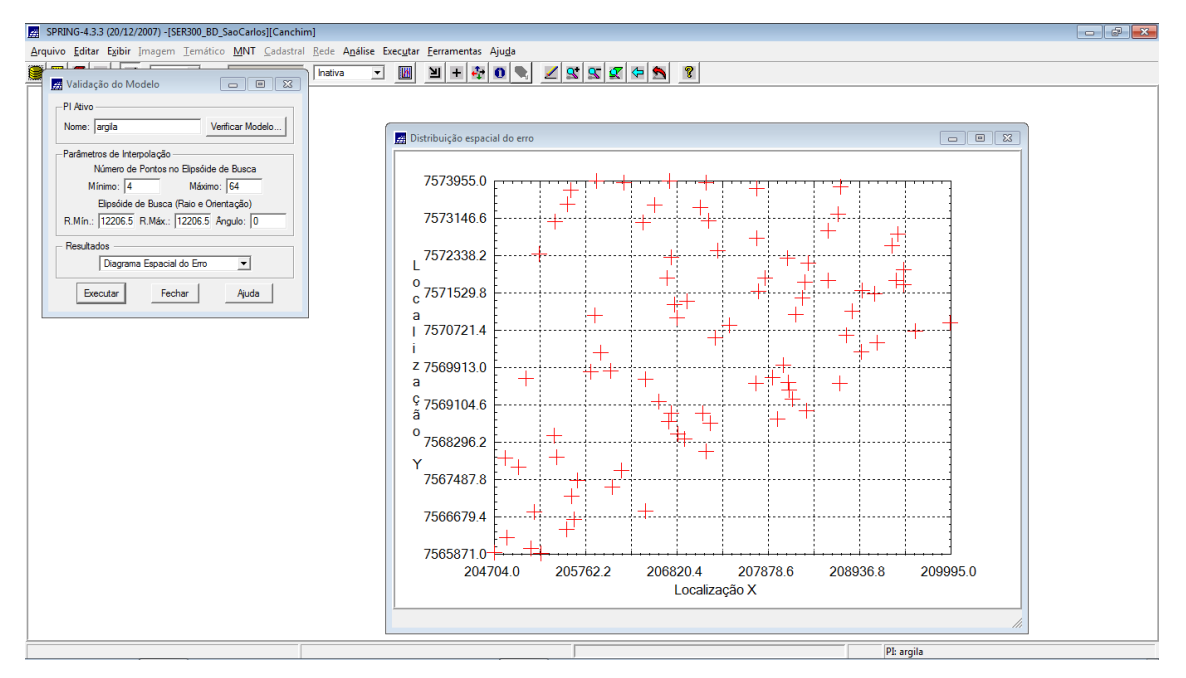

Figura 19. Distribuição espacial do erro

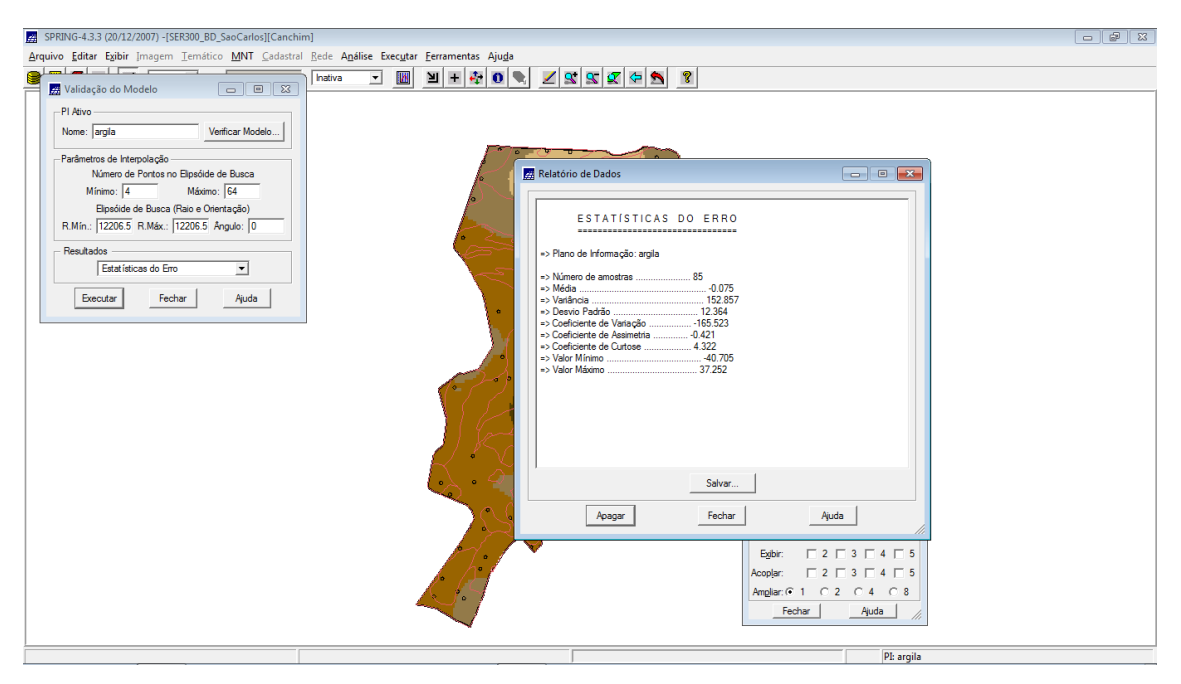

Figura 20. Estatística do erro

| SPRING-4.3.3 (20/12/2007) -[SER300_BD_SaoCarlos][Canchim]                                   |        |                   |       |                                                             |                                                    |           |               |      |               |                     |               |                |      | $ \theta$ $\mathbf{x}$                                                                 |
|---------------------------------------------------------------------------------------------|--------|-------------------|-------|-------------------------------------------------------------|----------------------------------------------------|-----------|---------------|------|---------------|---------------------|---------------|----------------|------|----------------------------------------------------------------------------------------|
| Arquivo Editar Exibir Imagem Temático MNT Cadastral Rede Análise Executar Ferramentas Ajuda |        |                   |       |                                                             |                                                    |           |               |      |               |                     |               |                |      |                                                                                        |
| sel-LL-                                                                                     | hativa | 网<br>$\mathbf{r}$ | 凹     | $\frac{1}{2}$<br>$\pm$                                      | $\vert \hspace{.06cm} \sigma \hspace{.04cm} \vert$ |           |               |      |               | $299999$            |               |                |      |                                                                                        |
| Validação do Modelo<br>$\Box$ 23<br>$\Box$                                                  |        |                   |       |                                                             |                                                    |           |               |      |               |                     |               |                |      |                                                                                        |
| -PI Ativo                                                                                   |        |                   |       | 31.5 30.9 20.3 26.3 20.7 16.5 14.7 17.8 22.8 25.8 27.5 20.2 |                                                    |           |               |      |               |                     |               |                |      |                                                                                        |
| Nome: KRIG ANIS argila<br>Verificar Modelo.                                                 |        |                   |       |                                                             |                                                    |           |               |      |               |                     |               |                |      |                                                                                        |
| -Parâmetros de Interpolação                                                                 |        | 31.6              | 30.5  | 28.4                                                        |                                                    |           |               |      |               |                     |               | 22.9 25.4 28.9 |      | Painel de Con <b>DIE</b> 83                                                            |
| Número de Pontos no Elpsóide de Busca                                                       |        | 32.2              | 31.9  | 29.3                                                        |                                                    |           |               |      | -18, 21       | 16.8                |               | 19,0 24.3 29.0 |      | Categorias                                                                             |
| Máximo: 16<br>Mínimo: 4                                                                     |        |                   |       |                                                             |                                                    |           |               |      |               |                     |               |                |      | () Mapa Solos<br>≐                                                                     |
| Elipsóide de Busca (Raio e Orientação)                                                      |        | 32.9              | 34.6  | 34.8                                                        | 26.0                                               |           | $20.1 -$      | 23.5 | 24.7          | 16.9                |               | 22.3 29.5      |      | () Mapa drenagem                                                                       |
| R.Min.: 12145.5 R.Máx.: 12145.5 Angulo: 0                                                   |        | 33.4              | 37.9  | 40.3                                                        | 30.3 27.3 33.8 37.0                                |           |               |      | $31.3 - 17.3$ |                     |               | 24.0 31.2      |      | () Mapa_vias<br>≂<br>(V) Superficie                                                    |
| Resultados                                                                                  |        |                   |       |                                                             |                                                    |           |               |      |               |                     |               |                |      | V<br>Planos de Informação                                                              |
| Diagrama Observado x Estimado ~                                                             |        | 35.3              | 38.5  | 36.9                                                        | 33.2                                               | 37.5      | 44.9          | 49.9 | 35.6          |                     |               |                | 33.6 | () Krig ISO argila                                                                     |
| Fechar<br>Aiuda<br>Executar                                                                 |        | 35.9              | 39.3  | 37.B                                                        | 34.8                                               | 40.5      | 47.4          | 49.8 | 36.4          | 24.8                | $20.9$ $30.8$ |                | 35.7 | () Krig_ISO_argila_KV<br>(Glm) KRIG_ANIS_argila                                        |
|                                                                                             |        |                   |       |                                                             |                                                    |           |               |      |               |                     |               |                |      | () KRIG_ANIS_argila_KV                                                                 |
|                                                                                             |        | 36.1              | 37.5  | 36.D                                                        | 34.5                                               | 42.4      | 49.4          | 48.3 | 41.9          | 38.7                | 29.7 35.0     |                | 38.0 | ⊻<br>Prioridade: 300<br>CR                                                             |
|                                                                                             |        | 35.5              | 36.9  | 34.4                                                        | 34.8                                               | 44.7      | 51.1          | 49.3 | 47.4          | 50.6                | 38.9          | 36.6           | 36.0 | $\Gamma$ Amostras<br>$\Gamma$ Isolinhas                                                |
|                                                                                             |        |                   |       |                                                             |                                                    |           |               |      |               |                     |               |                |      | $\Gamma$ Texto<br>$\overline{\smash{\vee}}$ Grade                                      |
|                                                                                             |        | 38.0              | 38.1  | 35.1 36.5                                                   |                                                    | 47.0      | 48.9          | 48.5 | 49.1          | 54.6                | 42.8          | 38.6 37.2      |      | $\overline{\mathsf{v}}$ Imagem<br>$\Gamma$ TIN                                         |
|                                                                                             |        | 39.3              | 39.4  | 35.4                                                        | 36,4                                               | 47.2      | $43.1$ $41.5$ |      | 48.2          | 50.8                | 43.1          | 37.7           | 35.3 | Consultar.<br>Selecionar.<br>Controle de Telas                                         |
|                                                                                             |        |                   |       |                                                             |                                                    |           |               |      |               |                     |               |                |      | Ativar: 6 1 0 2 0 3 0 4 0 5                                                            |
|                                                                                             |        | 40.4              | 39.   | 35.0                                                        | 36.5                                               | 43.2      | 29.1          | 347  | 43.6          | 44.6                | 40.1          | 37.4           | 35.5 | $\begin{array}{c} \n \square 2 \square 3 \square 4 \square 5\n \end{array}$<br>Exibir: |
|                                                                                             |        | 41.8              | 40.0  | 34.6 37.9                                                   |                                                    | 37.1 28.1 |               | 31.8 | 40.0          |                     |               |                |      | $\begin{array}{c}\n\Box 2 \Box 3 \Box 4 \Box 5\n\end{array}$<br>Acoplar:               |
|                                                                                             |        |                   |       |                                                             |                                                    |           |               |      |               | 40.1                | 38.9          | 38.1           | 37.5 | Amplian: 6 1 0 2 0 4 0 8                                                               |
|                                                                                             |        | 42.1              | 39.4  | 35.3                                                        | 37.5                                               | 35.7      | 30.9 33.1     |      | 38.8          | 40.0                | 38.0          | 37.6 36.9      |      | Ajuda<br>Fechar                                                                        |
|                                                                                             |        |                   |       |                                                             |                                                    |           |               |      |               |                     |               |                |      |                                                                                        |
|                                                                                             |        | 42.3              | 39.6  | $36.5$ 38.5                                                 |                                                    | 330       | 35.1 36.6     |      | 39.2          | 39.7                | 38.9          | 36.6 36.8      |      |                                                                                        |
|                                                                                             |        | 42.5              | 40.6' | 34.2                                                        | 37.7                                               | 38.2      | 39.0          | 39.1 | 39.5          | 39.8                | 39.4          | 38.6 38.4      |      |                                                                                        |
|                                                                                             |        |                   |       |                                                             |                                                    |           |               |      |               |                     |               |                |      |                                                                                        |
|                                                                                             |        | 42.5              | AB    | 33.5                                                        | 37.3                                               | 39.9      | 40.4          | 39.3 | 39.6          | 40.1                | 39.2          | 38.3           | 36.6 |                                                                                        |
|                                                                                             |        |                   |       | 41.7 39.4 35.0 37.0 39.7 39.0 39.3 39.7                     |                                                    |           |               |      |               | 40.1 39.4 36.5 36.7 |               |                |      |                                                                                        |
|                                                                                             |        |                   |       |                                                             |                                                    |           |               |      |               |                     |               |                |      | PI: KRIG ANIS arqila                                                                   |

Figura 21. Validação do modelo de teor de argila por krigagem anisotrópica

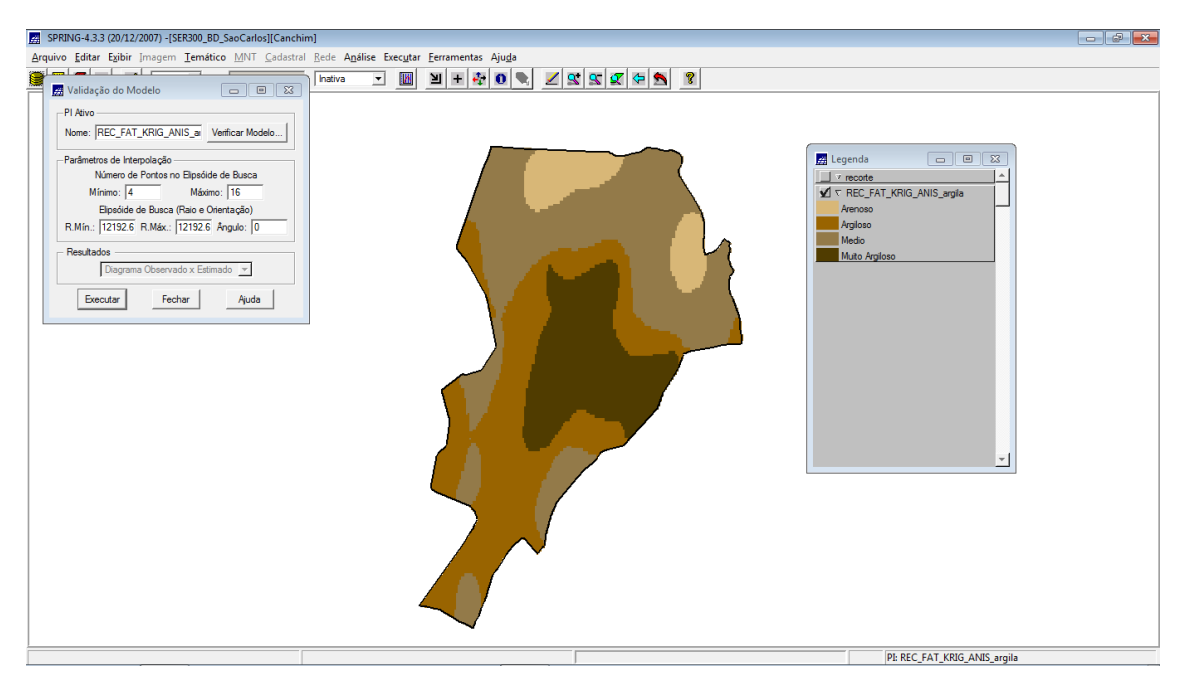

Figura 22. Recorte da área de estudo e fatiamento.

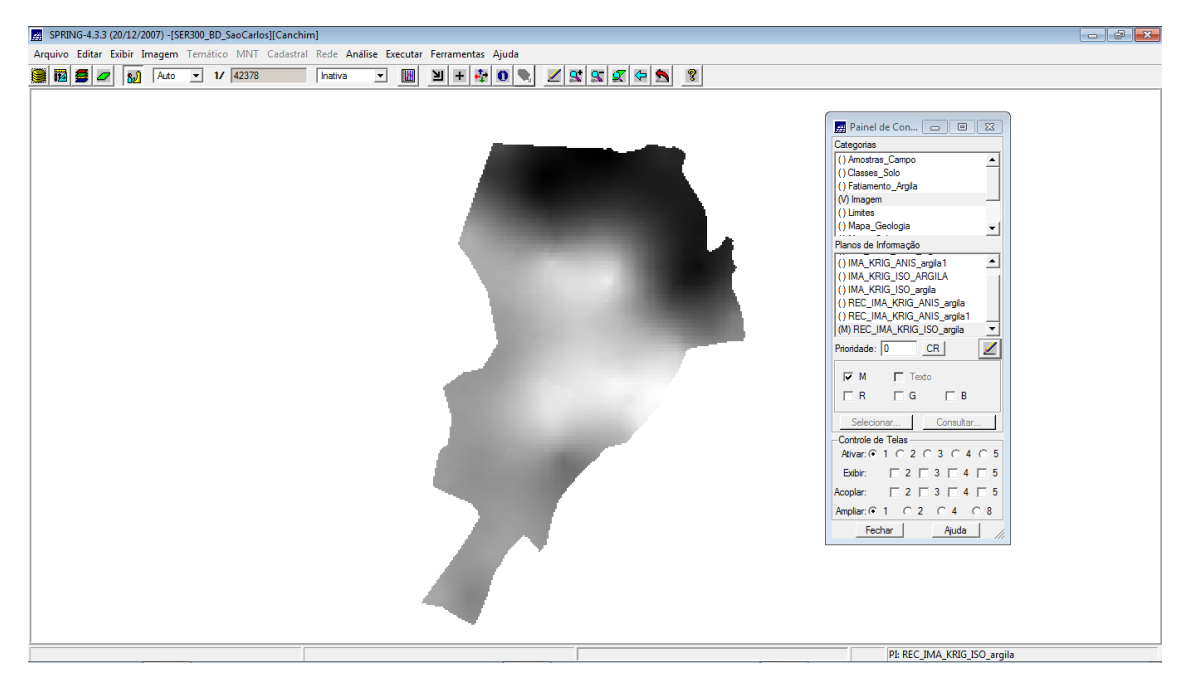

Figura 23. Resultado da krigagem isotrópica

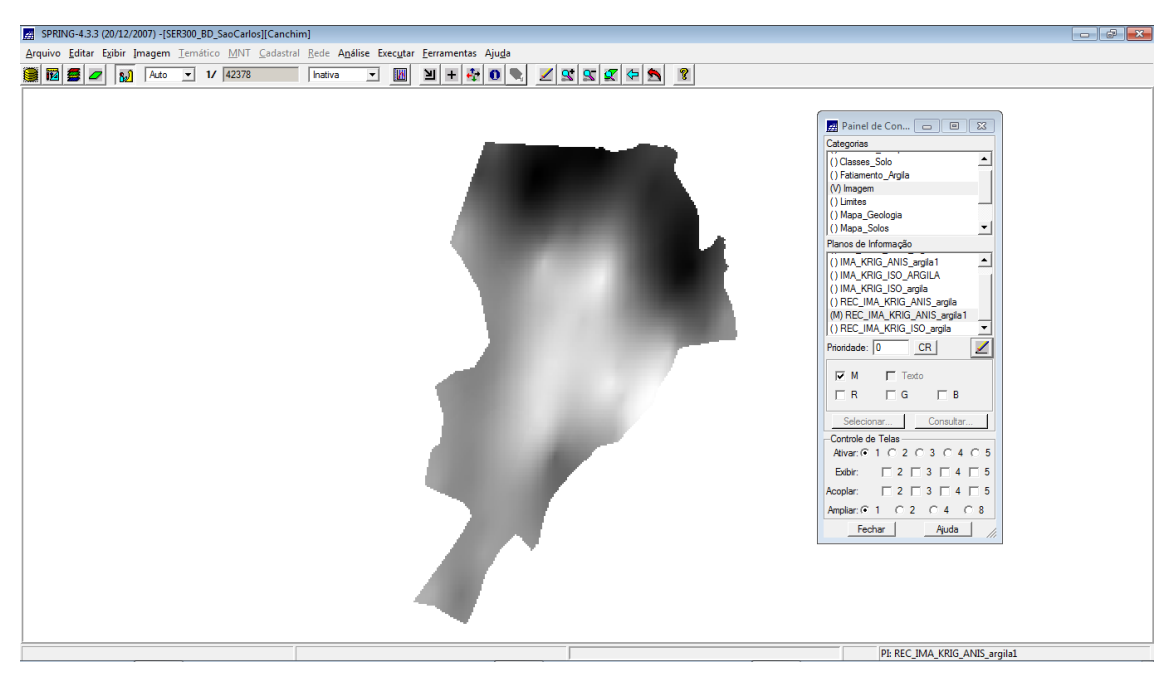

Figura 24. Resultado da krigagem anisotrópica

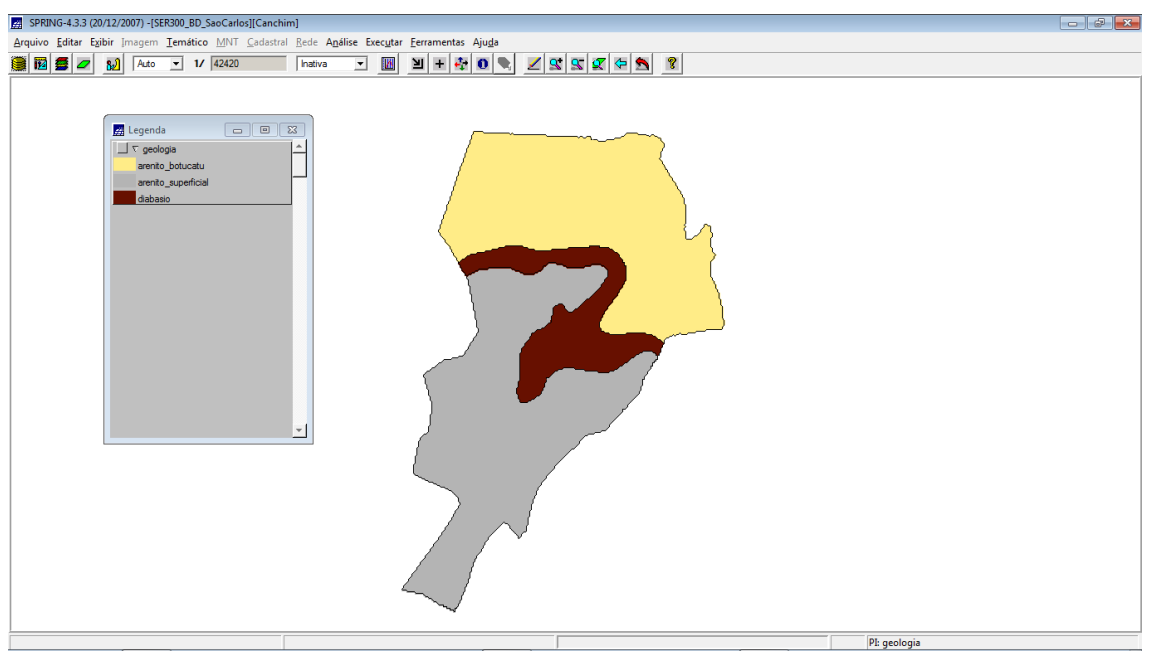

Figura 25. Mapa geológico

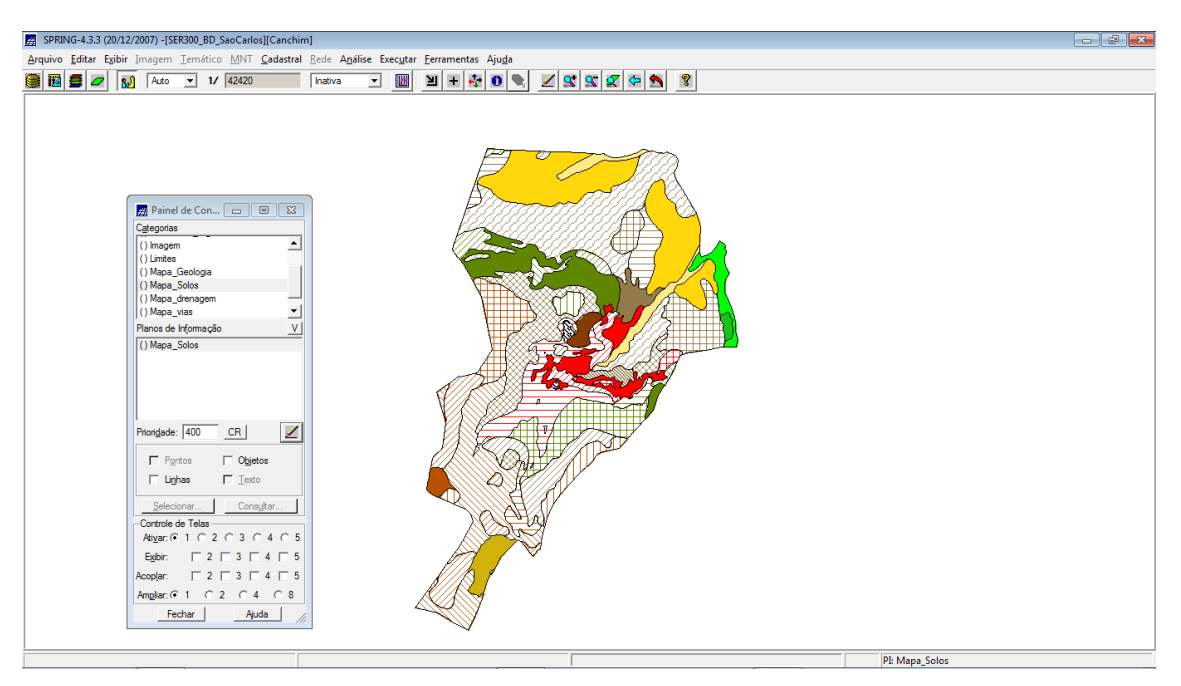

Figura 26. Mapa de solos.